## Load Ontology

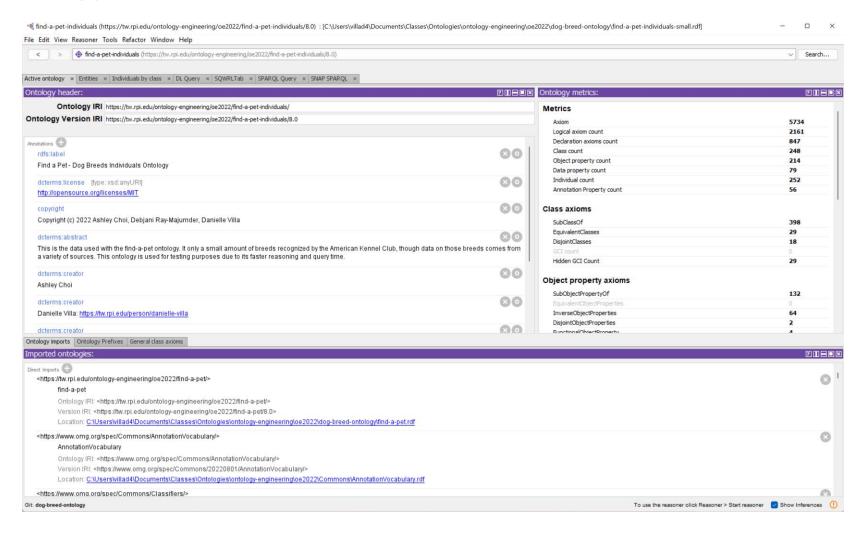

Load the small individuals ontology into your triple store of choice (as long as it can use SNAP SPARQL), we use Protégé

#### Run Reasoner

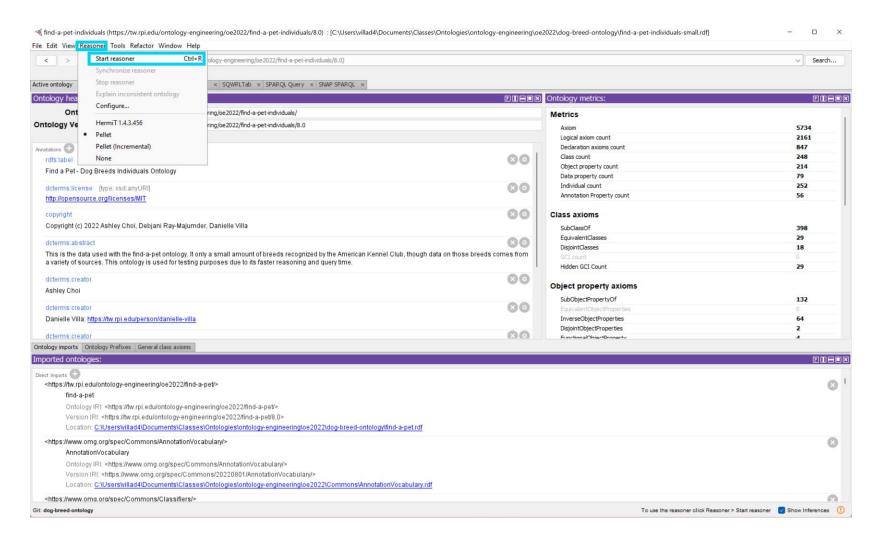

Run your reasoner of choice over the ontology. We used Pellet and it took ~20 min.

### Use SNAP SPARQL

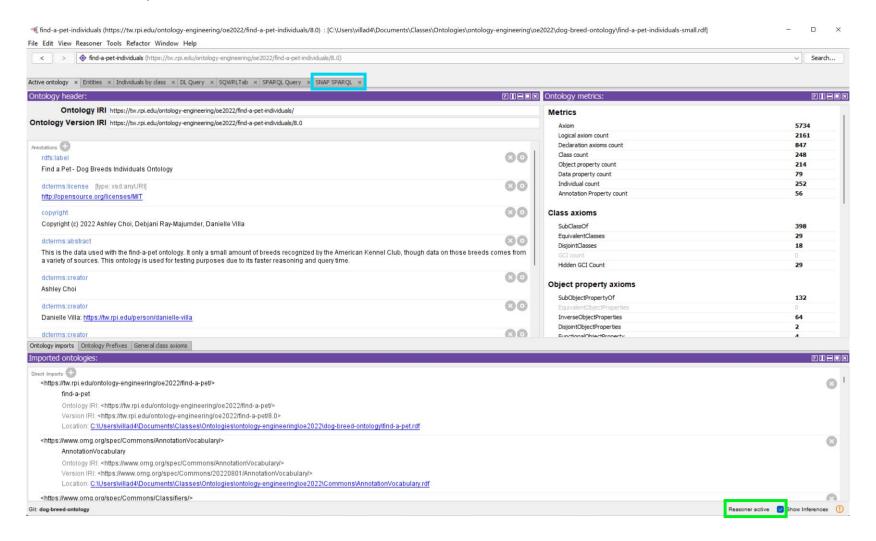

## Use SNAP SPARQL

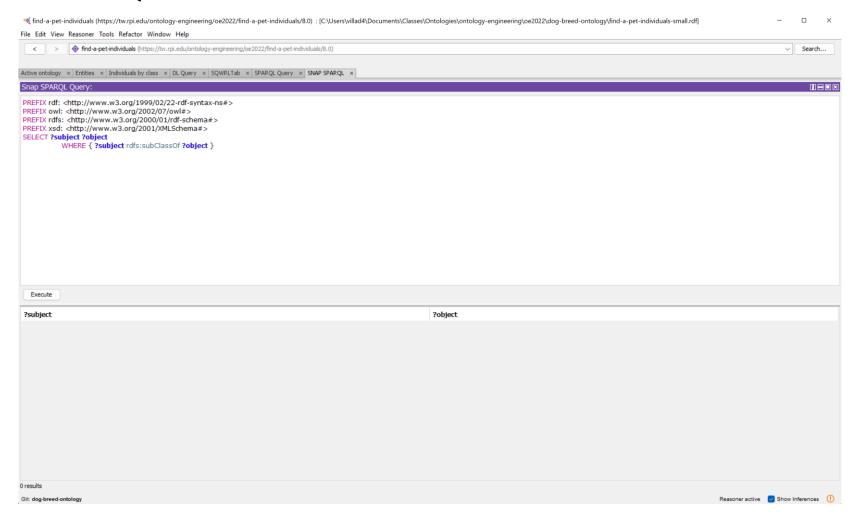

## Query 1

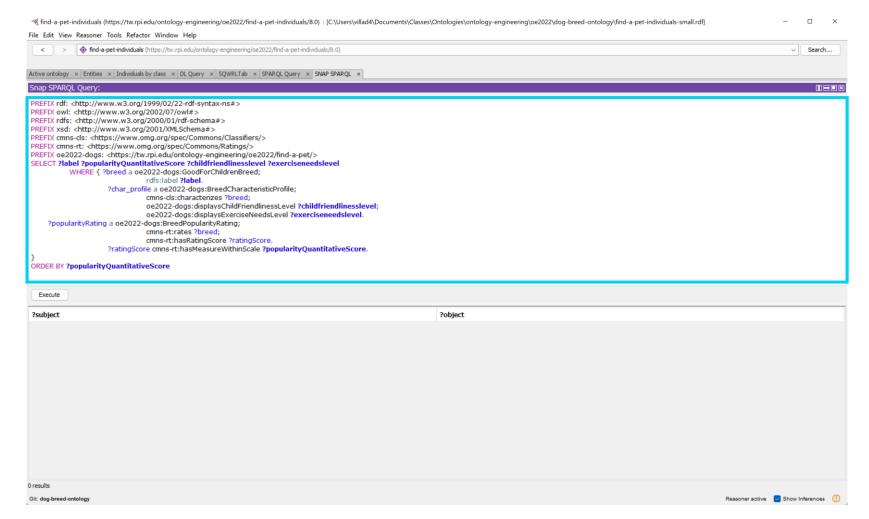

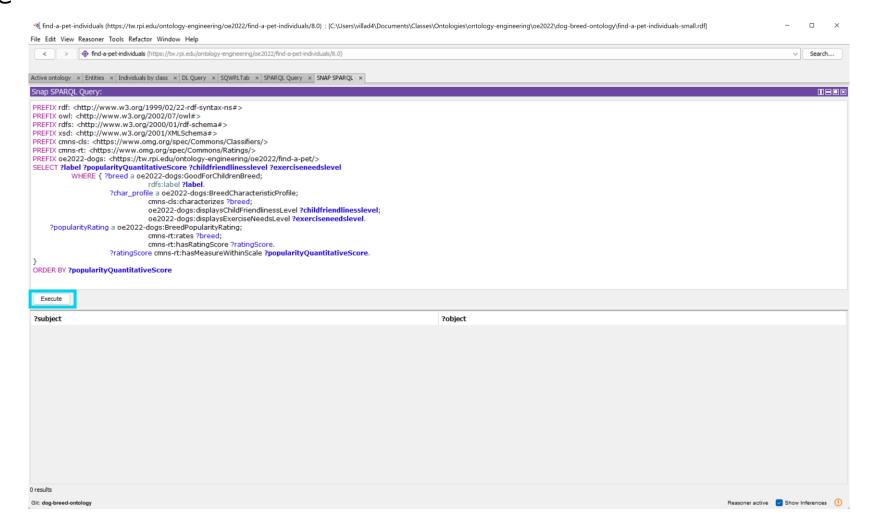

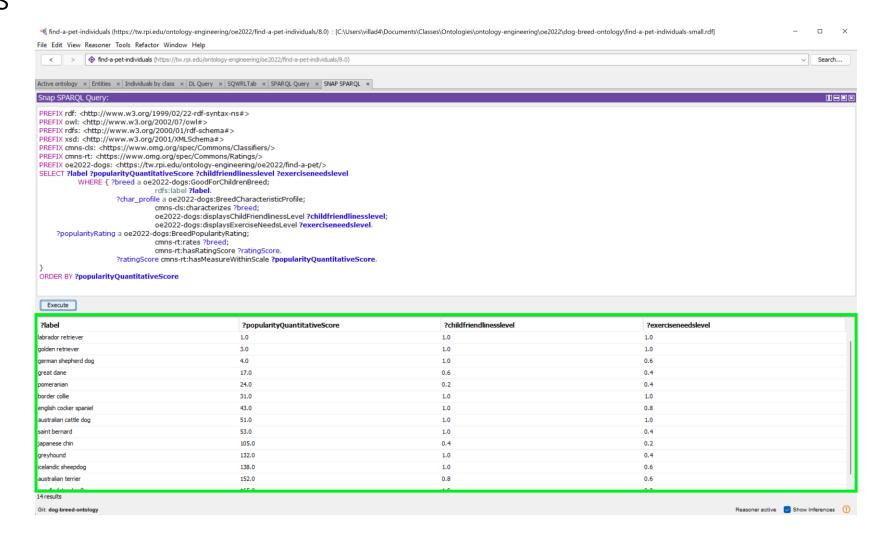

## Query 2

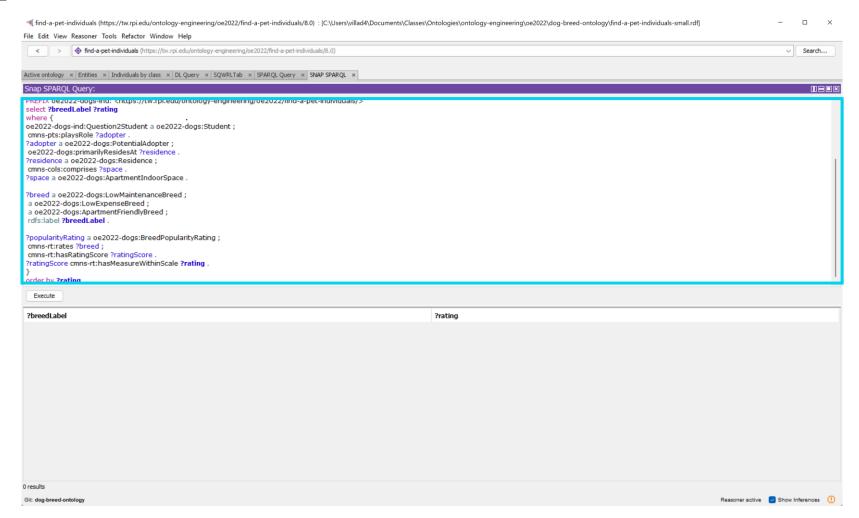

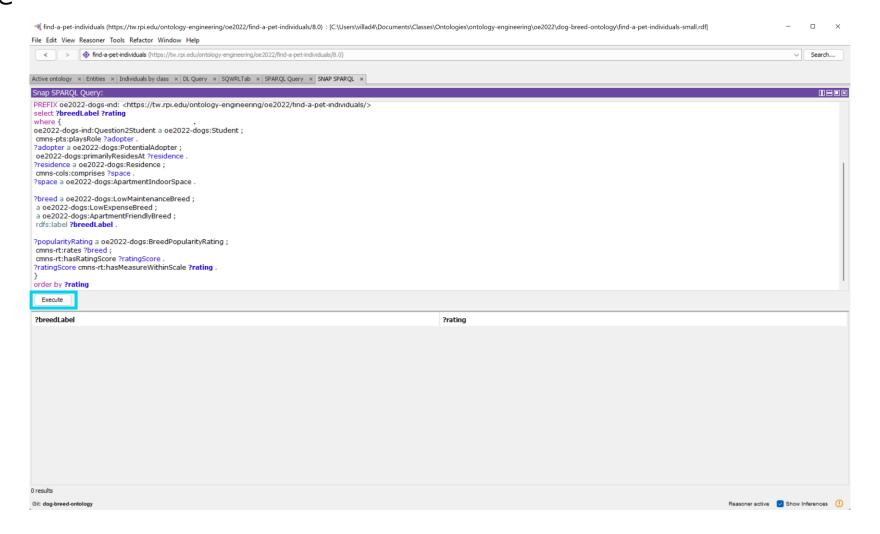

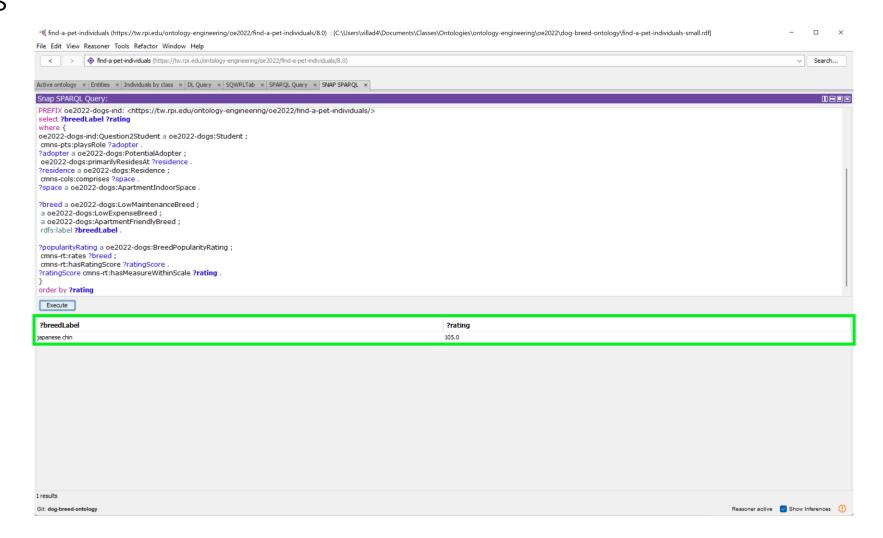

## Query 3

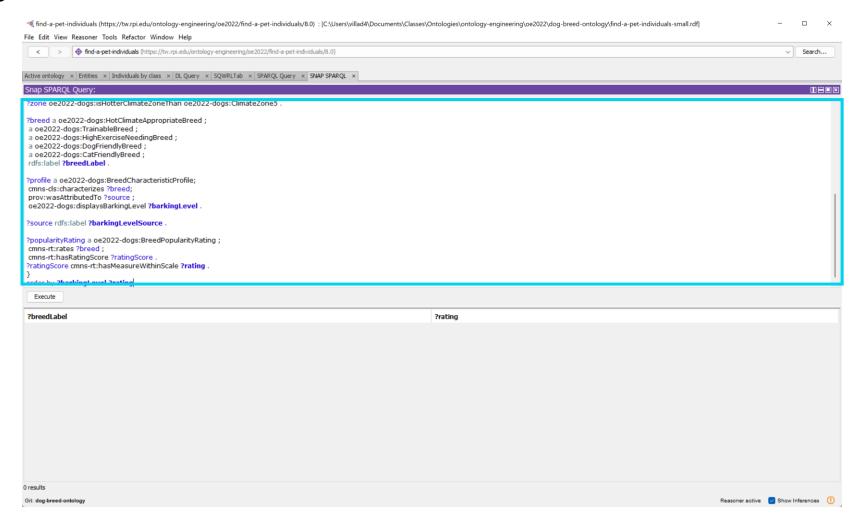

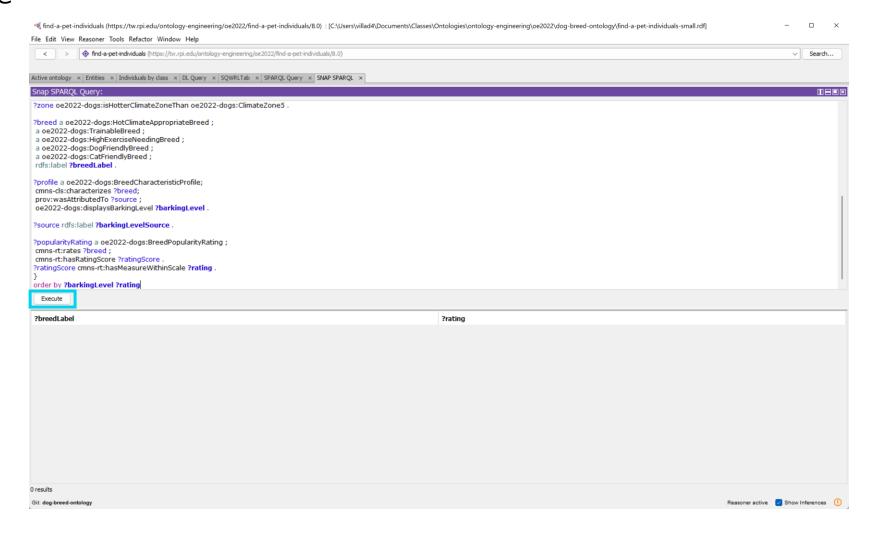

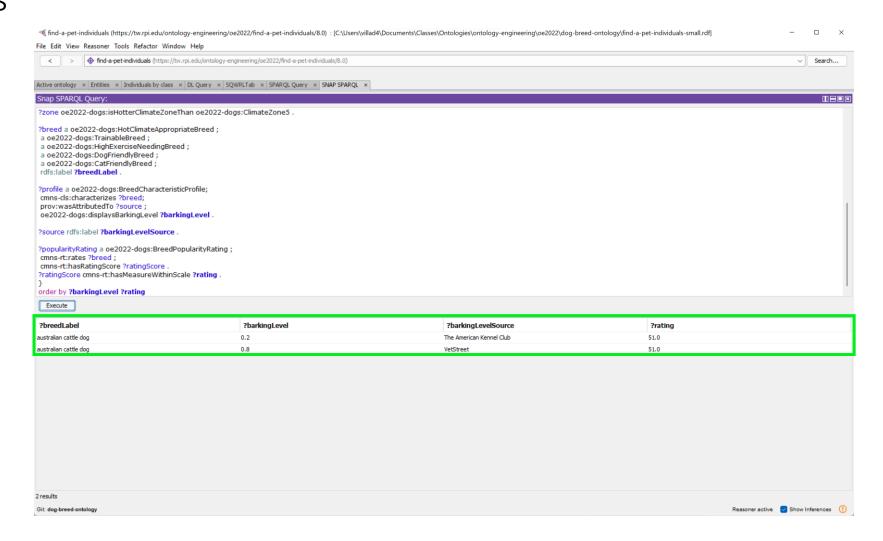

## Query 4

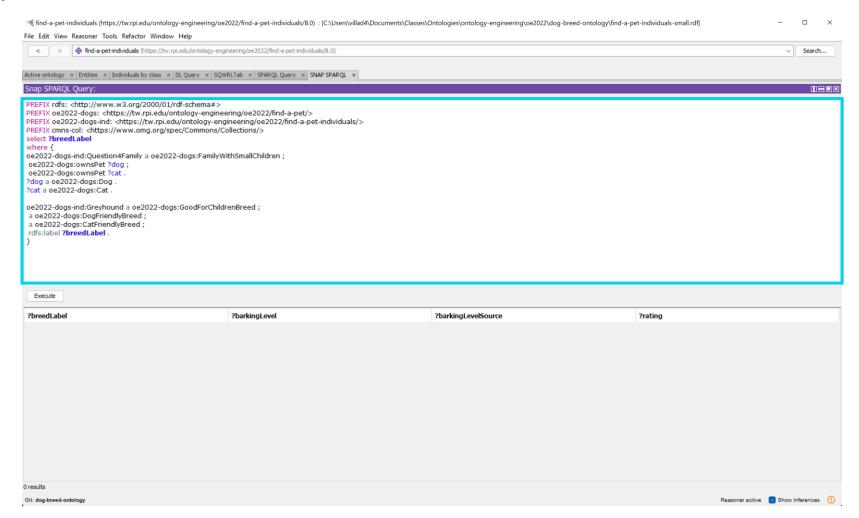

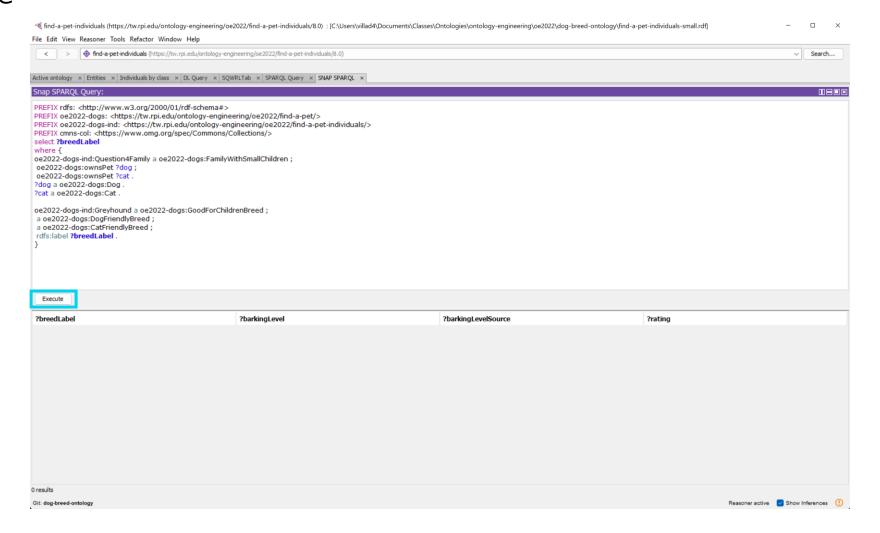

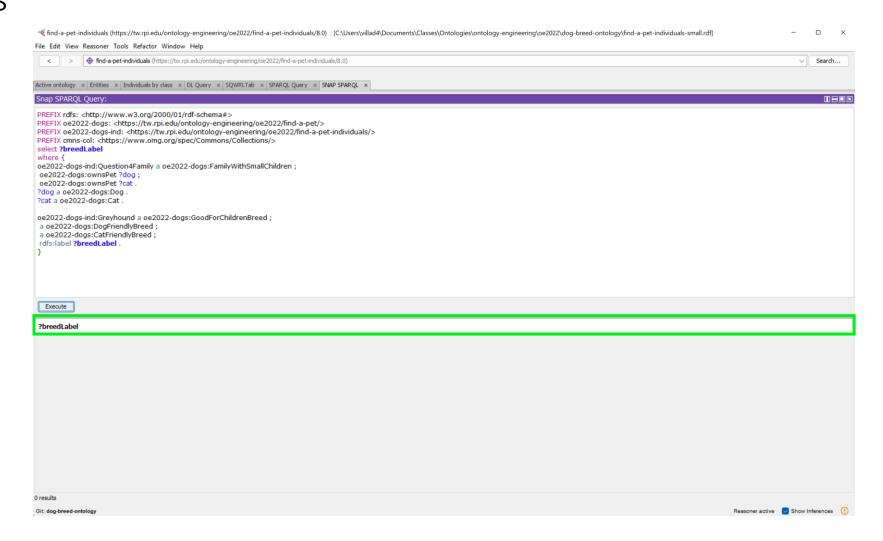

Shown are the expected results, since a greyhound is not a good fit nothing is returned

## Alternate Query 4.1

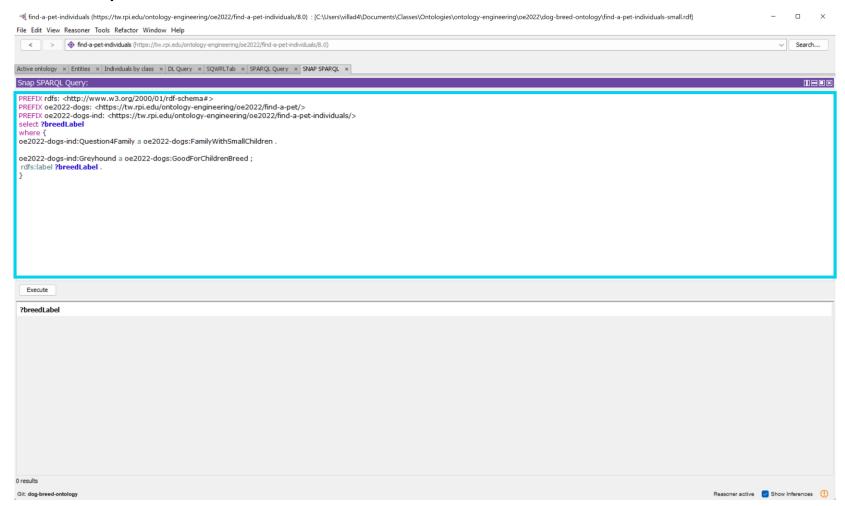

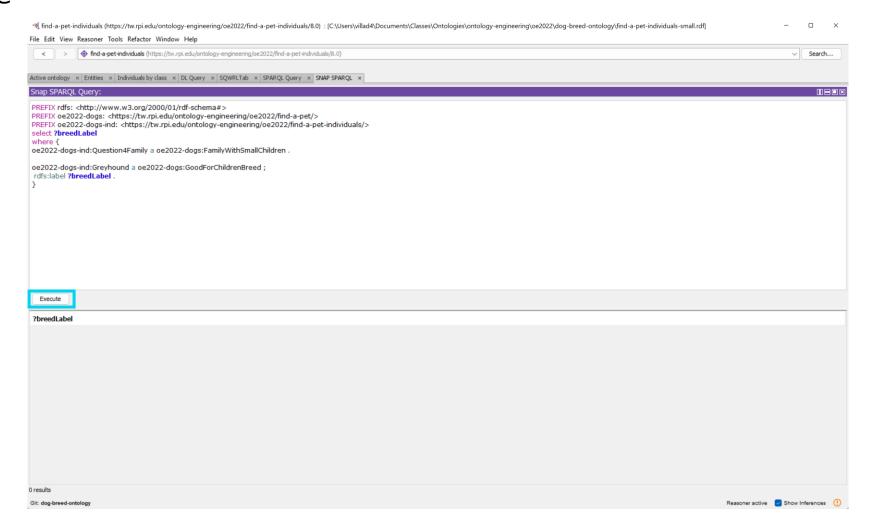

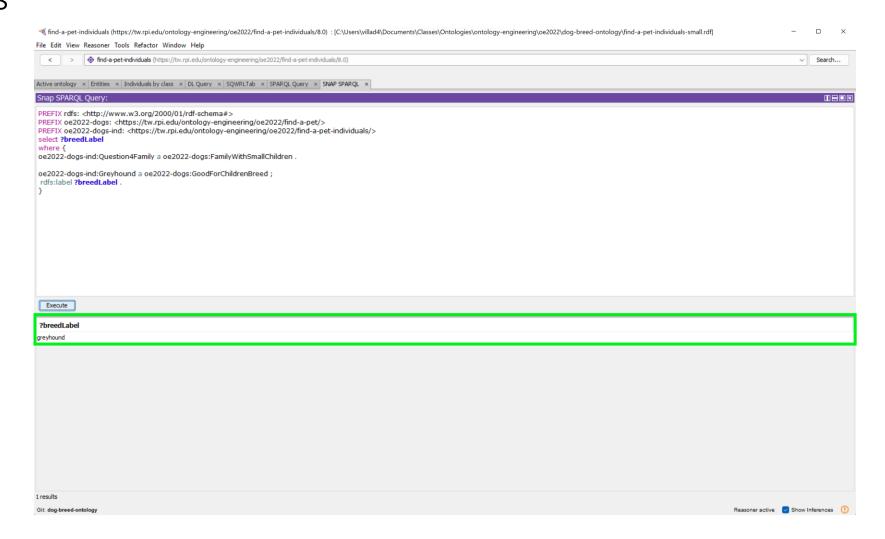

Shown are the expected results, since greyhound is a breed that is good for children

# Alternate Query 4.2

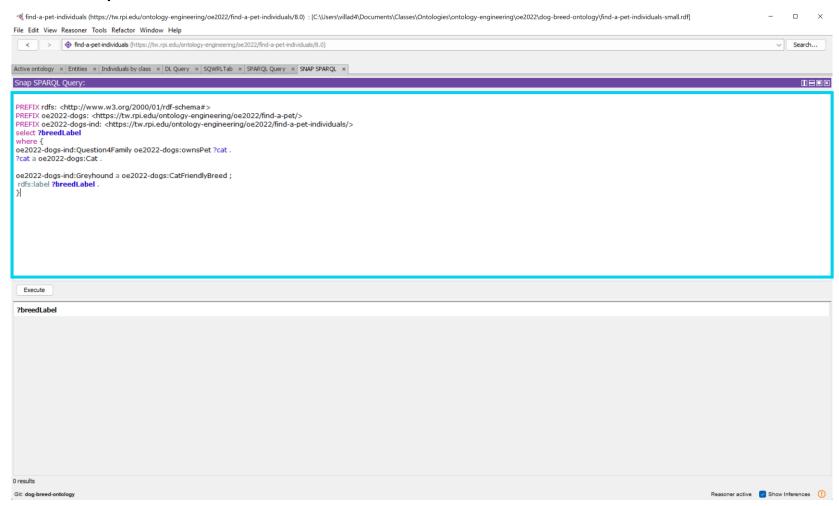

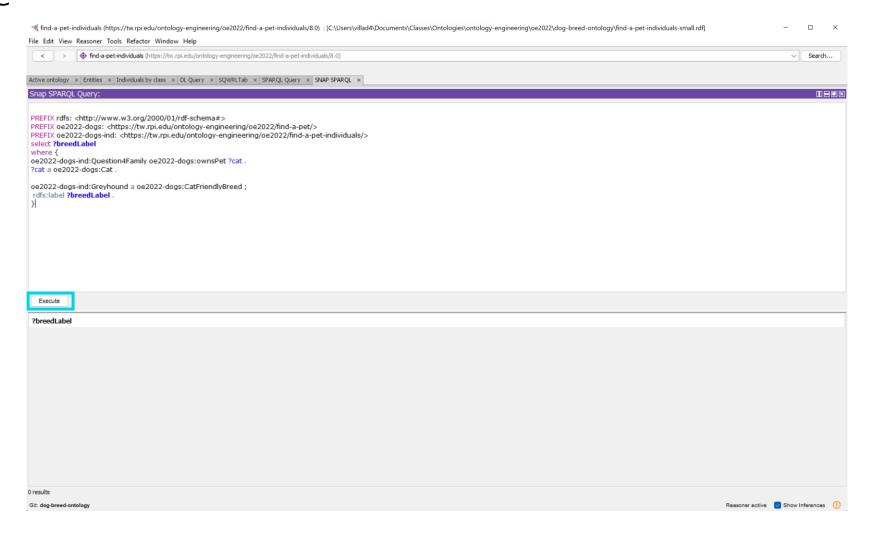

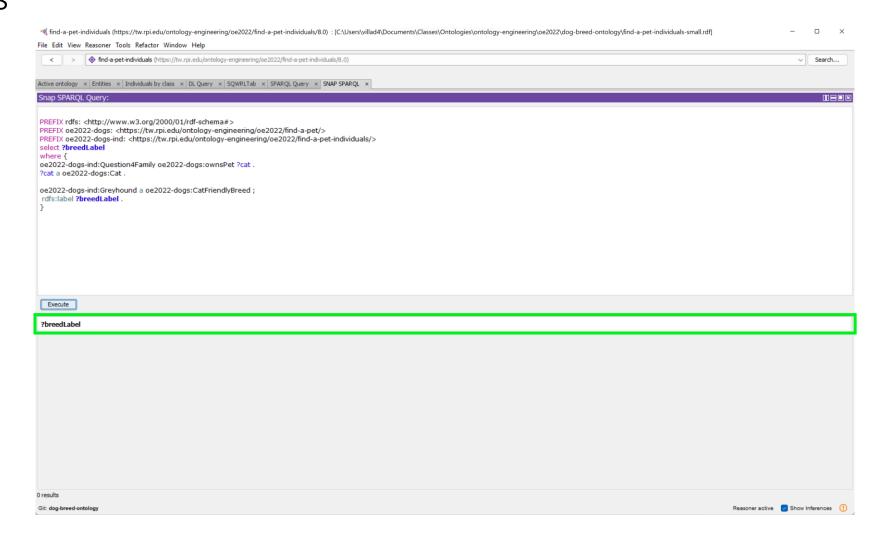

Shown are the expected results, since greyhound is not a cat friendly breed

## Alternate Query 4.3

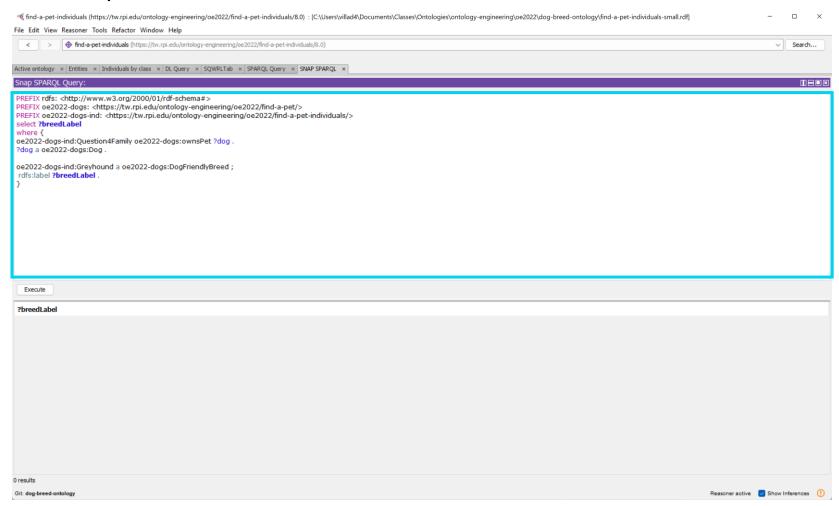

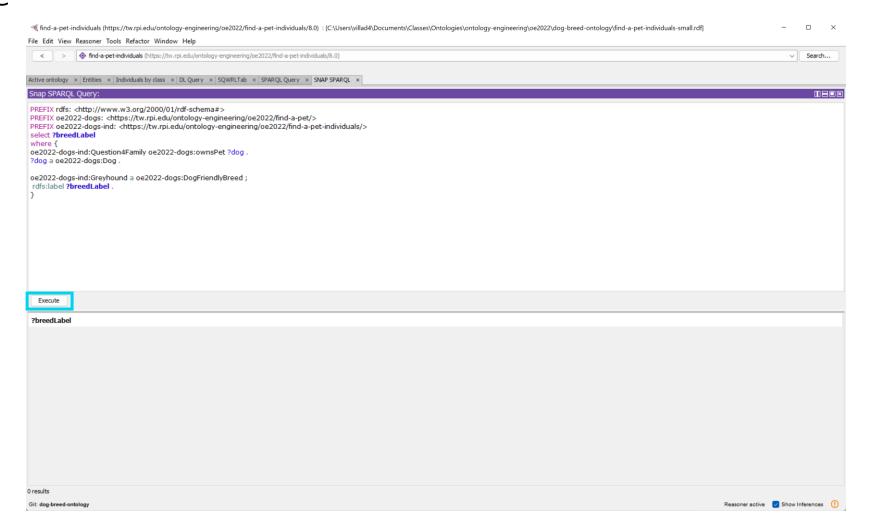

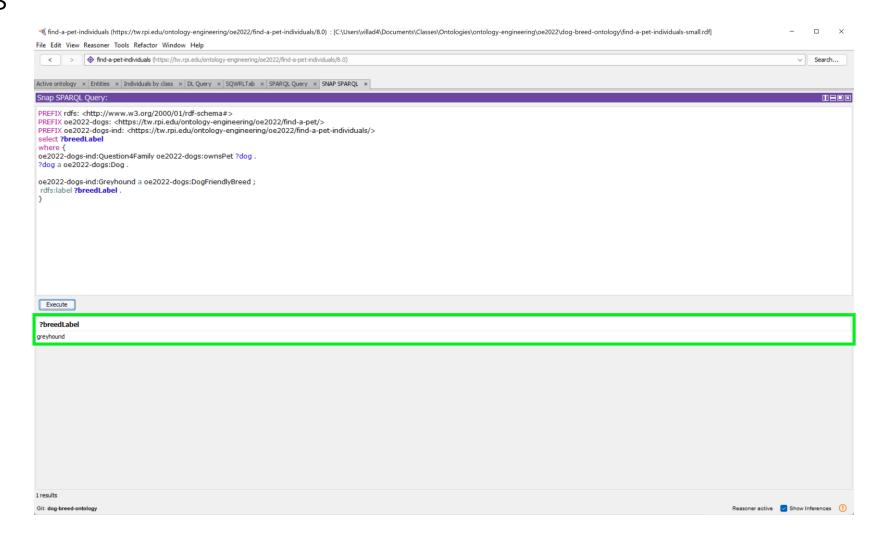

Shown are the expected results, since greyhound is a dog friendly breed

### Query 5

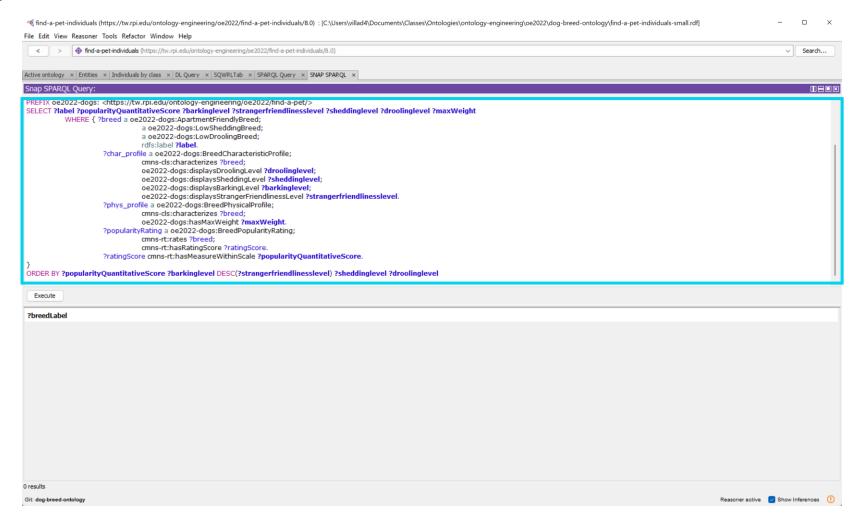

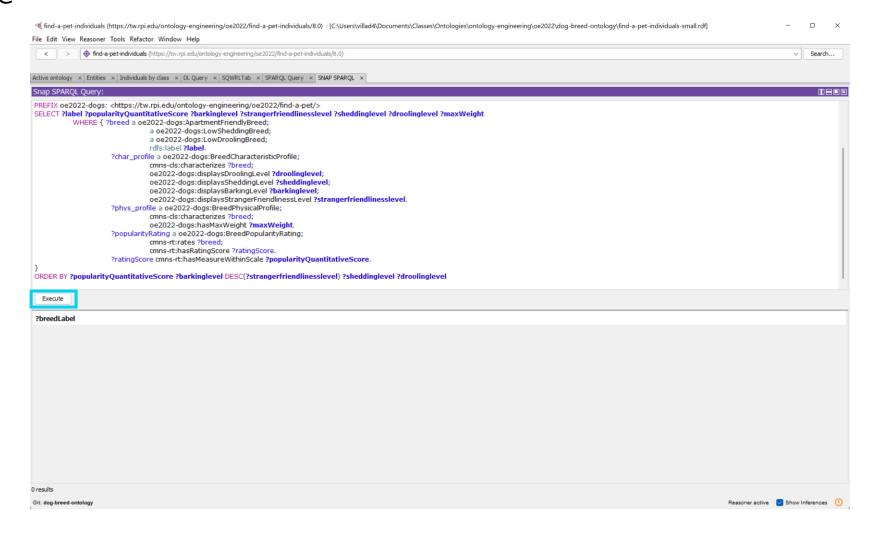

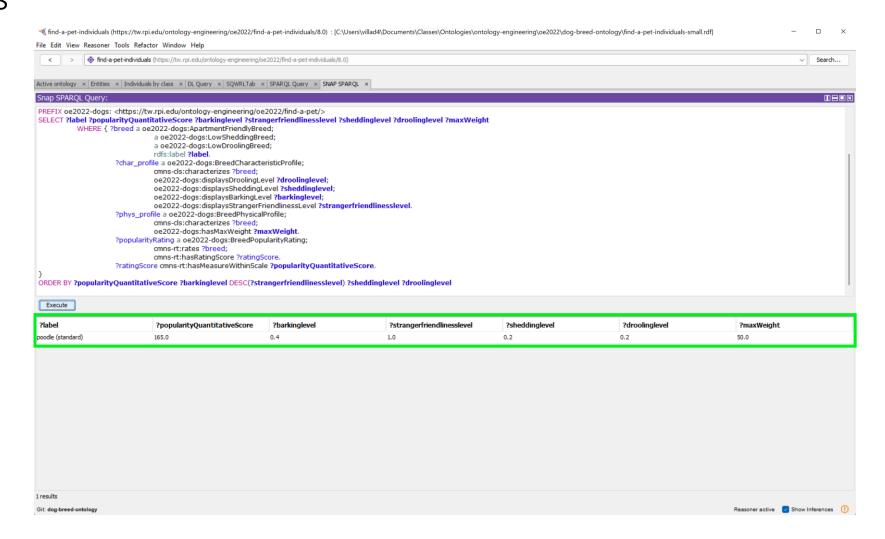